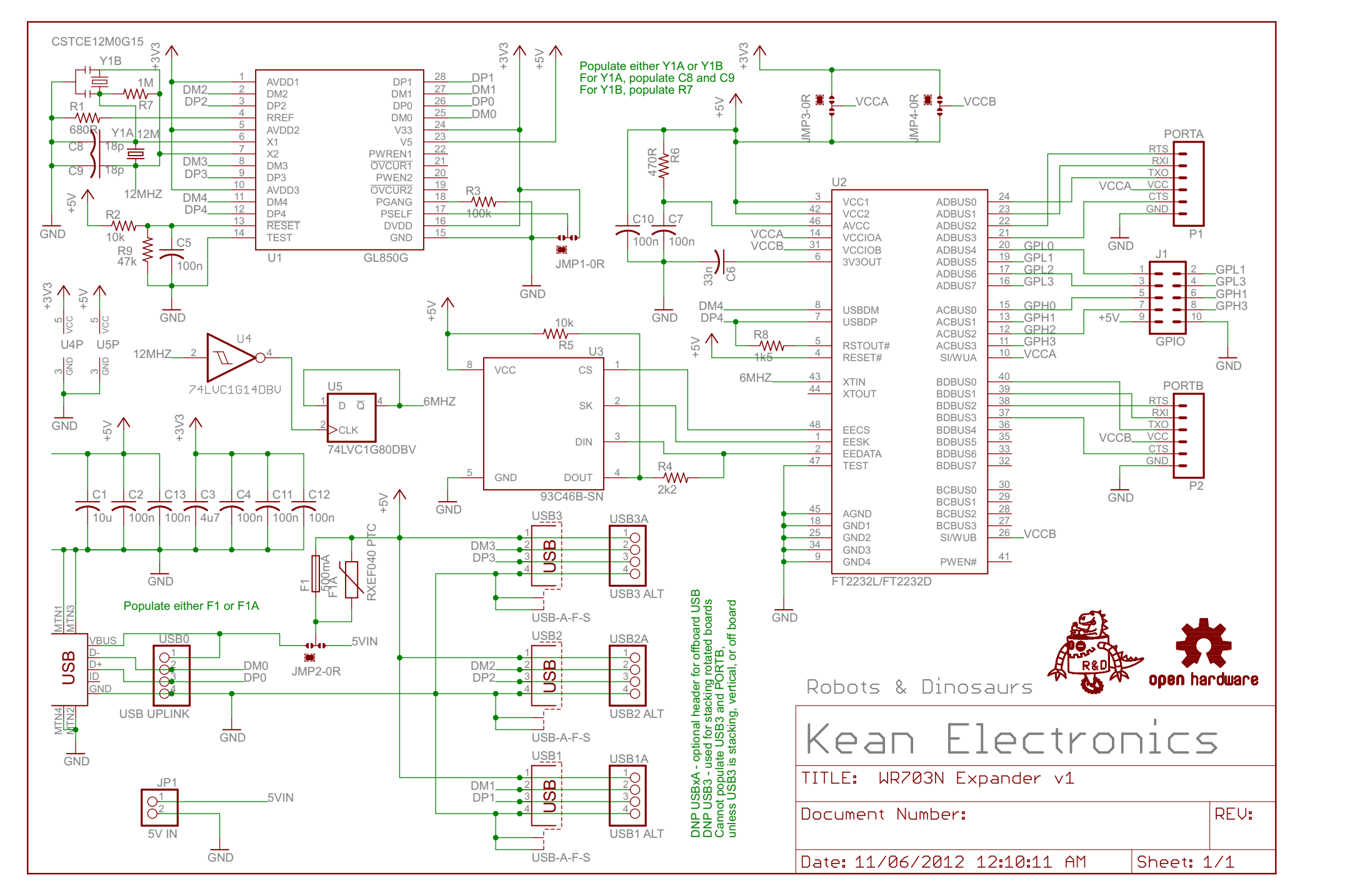

11/06/2012 12:14:29 AM \\PIXEL\Users\Kean\My Documents\Kean Electronics\Eagle\Projects\Hackerspace\WR703N Expander\WR703N Expander v1.sch (Sheet: 1/1)